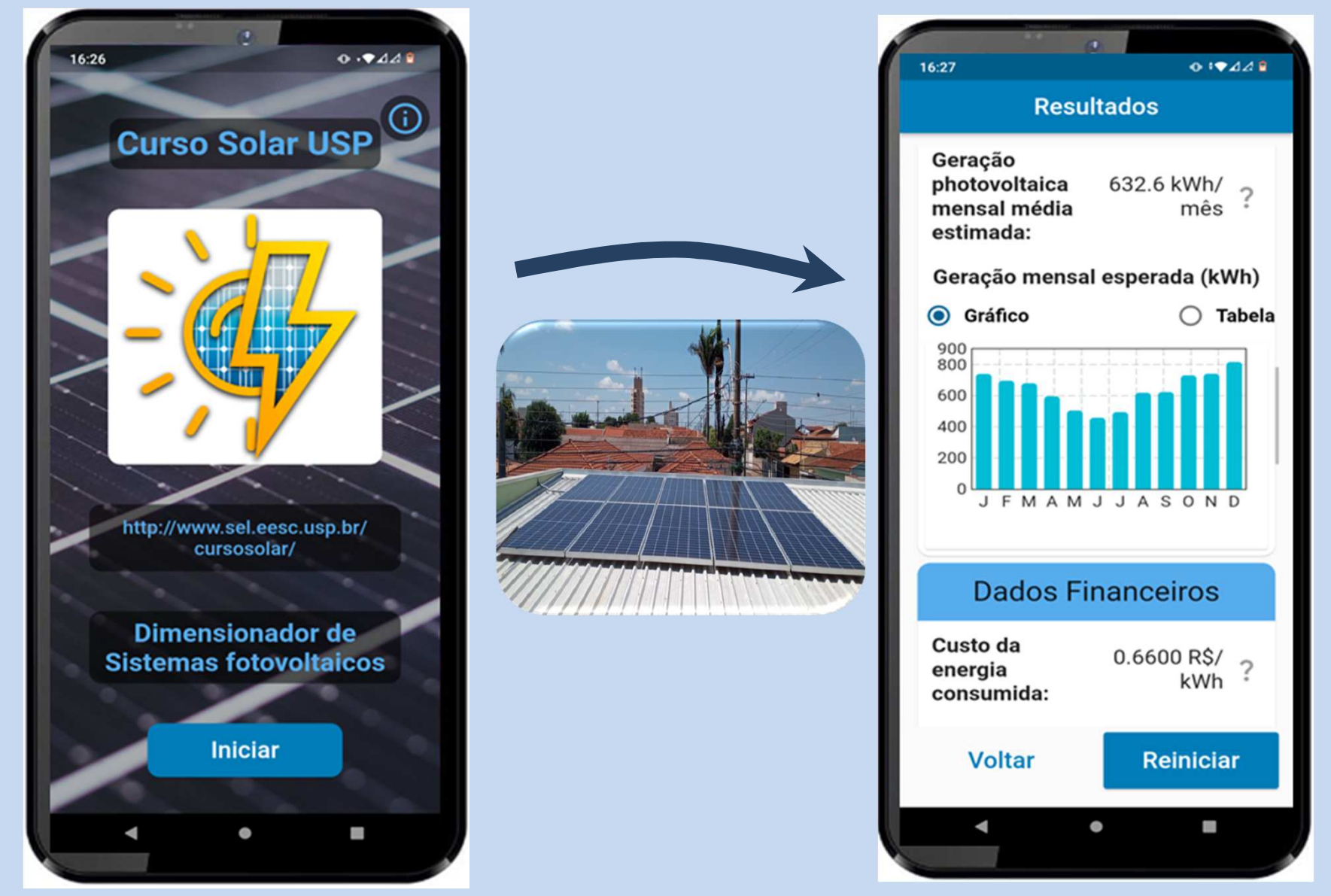

## **Aplicativo de dimensionamento fotovoltaico Ongrid <sup>B</sup>**

**Prof. Dr. Elmer Pablo Tito CariEmail:elmerpab@sc.usp.br**

**http://www.sel.eesc.usp.br/cursosolar/**

## **Android**16:52 curso solar usp  $\alpha$  $\mathbb Q$  $\leftarrow$ Curso Solar USP Abrir Nilson Sasaki Solares On - Calculadora Solar  $\boldsymbol{\mathsf{\square}}$ Projeto Solares UFES · Ferramentas 4.6 ★ 5.6 MB H Mais de 10 mil SolarCT - Calculadora Solar PV M. N. N. • Produtividade 4,7★ 15 MB H Mais de 100 mil **SOLARMAN Smart**  $\bigcirc$ IGEN Tech · Ferramentas 3.3 ★ 22 MB H Mais de 500 mil  $E+$ projeto de painel solar 5 a c SUMBER APPS · Produtividade 4.0 ★ 24 MB H Mais de 10 mil SolarEdge Monitoring 'alı SolarEdge Technologies • Ferramentas 4,9★ 9,2 MB H Mais de 1 mi Intelbras Solar ျှ Intelbras S/A • Ferramentas 3,8 ★ 34 MB H Mais de 50 mil Mestre Solar - Energia Solar Afeef Inc. • Produtividade 6,3 MB H Mais de 50 mil

PV Forecast: Solar Power & Gen  $12:30$ 

## **Windows:**  $\mathcal{C}$ △ apps.microsoft.com/store/detail/curso-solar-usp/9P1D81B6Q2RJ  $\rightarrow$ Microsoft **Aplicativos do Windows** Software  $\vee$  Jogos e Entretenimento  $\vee$  Toda a Microsoft Página Inicial / Educação / Curso Solar USP **Curso Solar USP** Nilson Sasaki  $\hat{x}$   $\hat{x}$  $\hat{x}$  $\hat{x}$  $\hat{x}$  $\hat{y}$   $\hat{z}$   $\hat{z}$   $\hat{z}$   $\hat{z}$   $\hat{z}$   $\hat{z}$   $\hat{z}$   $\hat{z}$   $\hat{z}$   $\hat{z}$   $\hat{z}$   $\hat{z}$   $\hat{z}$   $\hat{z}$   $\hat{z}$   $\hat{z}$   $\hat{z}$   $\hat{z}$   $\hat{z}$   $\hat{z}$   $\hat{z}$   $\hat{z}$   $\hat{z}$ **Curso Solar USP** ensionador de Sistemas fotovolta

**Para acompanhar os cálculos baixe a planilha em excel do curso solar USP disponível em:**

**http://www.sel.eesc.usp.br/cursosolar/?page\_id=6149**

## O que é dimensionar um Inversor Ongrid?

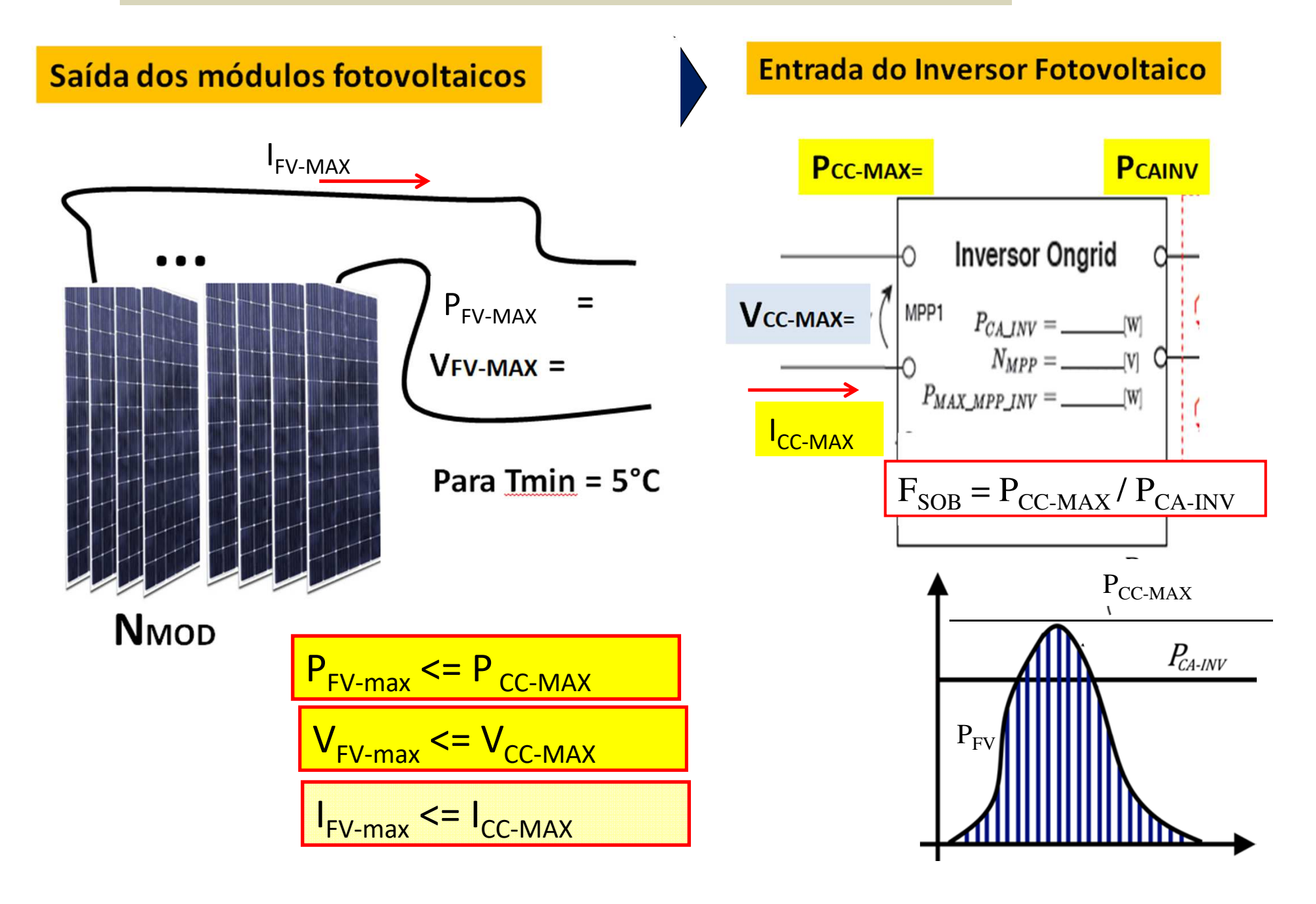